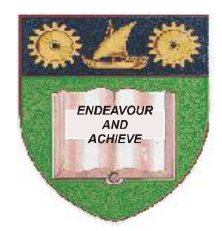

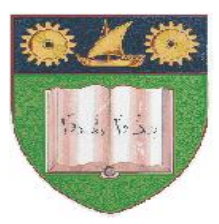

## **THE MOMBASA POLYTECHNIC UNIVERSITY COLLEGE**

## *Faculty of Business & Social Studies* DEPARTMENT OF MEDIA AND GRAPHIC DESIGN

DIPLOMA IN GRAPHIC DESIGN (DGD1)

## **COMPUTER AIDED DESIGN**

END OF SEMESTER EXAMS **SERIES:** APRIL/MAY 2010 **TIME:** 2 HOURS

## **INSTRUCTIONS TO CANDIDATES**

- 1. This paper consists of **FIVE** questions.
- 2. Attempt any **THREE** questions. Question **5** is compulsory.
- 3. Cheating leads to disqualification.
- 4. Switch off mobile phone.

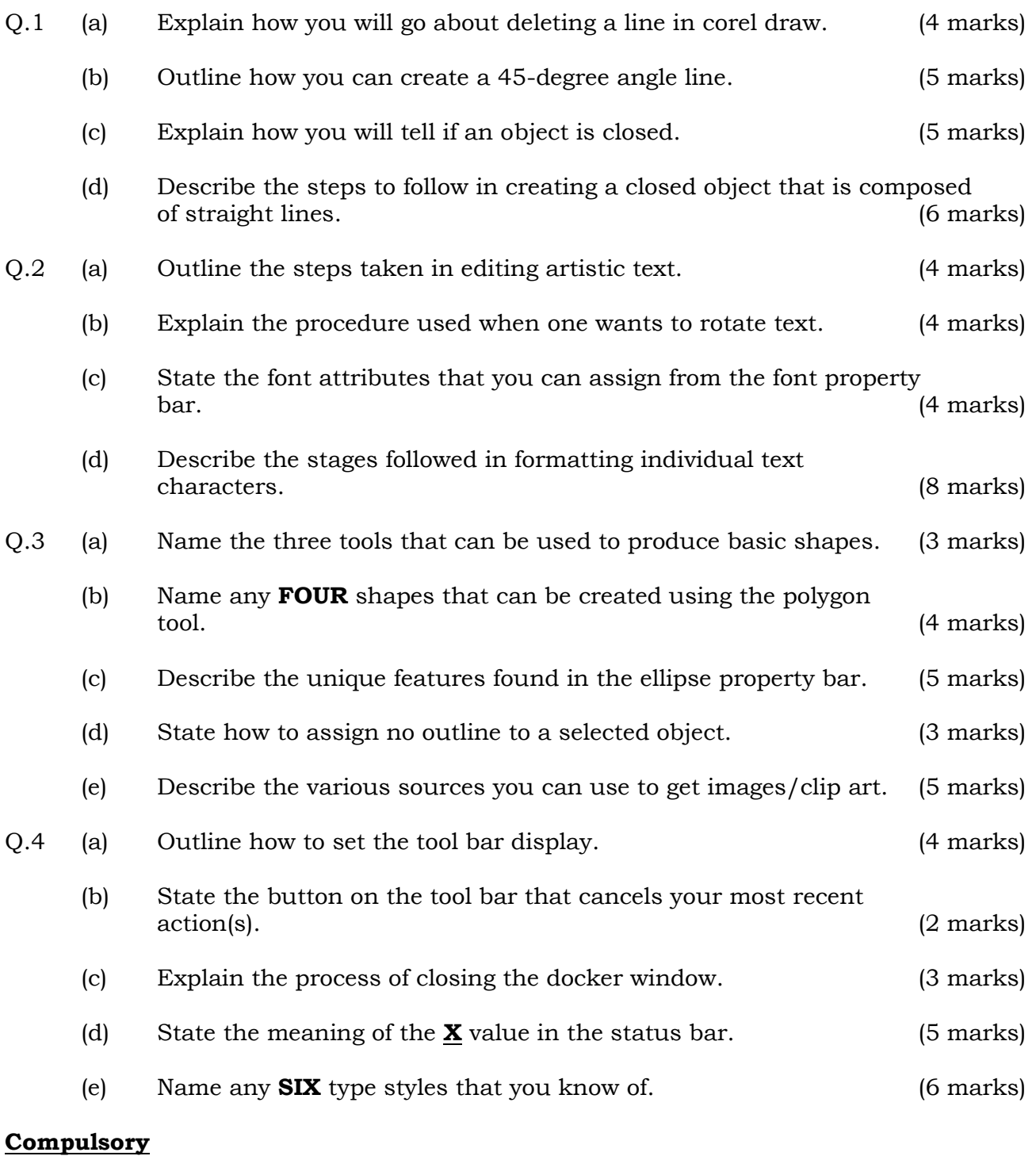

Q.5 Use corel draw to reproduce the given art work. You may source images to aid you in putting your art-work from the internet etc. (40 marks)